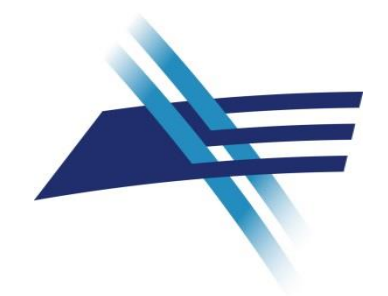

# Analiza oprogramowania

*Sztuka Wytwarzania Oprogramowania, w. 10*

Konrad Grochowski

Instytut Informatyki, Politechnika Warszawska, 2024 ©

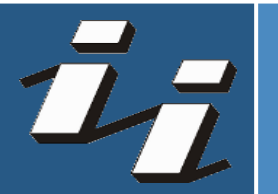

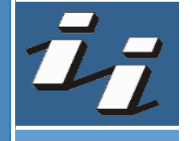

#### Analiza oprogramowania

- › Analiza, czyli badanie oprogramowania, już pojawiła się na wykładzie:
	- Testowanie (badanie + weryfikacja oczekiwań)
	- Metryki (pomiar)

› Ale jest to szerszy temat i warto znać parę innych przykładów

- › Podstawowy podział:
	- Analiza statyczna
	- Analiza dynamiczna

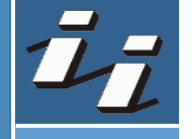

#### Analiza statyczna

- › Mimo, że może być równie różnorodna, co analiza dynamiczna, nazwa często jest używana jako zamiennik "statycznej analizy kodu w poszukiwaniu błędów"
- › Co potrafi statyczna analiza kodu:
	- Wykryć błędy czasu wykonania
		- › także zakładając specyficzny scenariusz wykonania (np. nie osiągany przez testy)
	- Wskazać *potencjalne* błędy
		- > weryfikacja wejścia ale też "undefined behaviour"
	- Pilnować zgodności ze standardem kodowania (słowo klucz: *linter*)

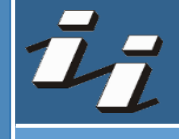

#### Analiza statyczna

- › *Bywa szybka* 
	- w porównaniu z uruchamianiem wielu testów (w tym systemowych)
	- dla pojedynczego pliku
	- $-$  ale jej uruchomienie dla całego projektu może być "wolne" dla człowieka
- > Potrafi wskazywać "nieczytelności"
- › Ale nie jest nieomylna
	- Czyli nie daje *gwarancji,* że danego typu błędu nie ma
- › Miewa też wyniki fałszywie pozytywne (*false positives*)
	- Jednym z celów jest wskazanie fragmentów "do obejrzenia", dlatego narzędzia często wybierają więcej false positives niż mniej false negative

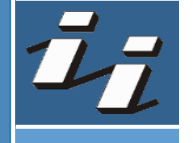

#### Analiza statyczna – zalecenia

- › Powinna być elementem pracy nad projektem
- > Im szybciej "odpalana" tym lepiej
	- Na laboratorium *clang-tidy* był "wbudowany" w kompilację
	- Standardowo dodaje się wywołania takich narzędzi do CI
- › Dobrze mieć kilka różnych narzędzi (mają różne cechy i możliwości)
- > Tani sposób usuwania potencjalnych "brzydkich" (czyt. "niebezpiecznych") kawałków kodu
	- Przy założeniu "zero tolerancji dla zgłaszanych problemów"
	- Nawet dodawanie explicite "ignoruj błąd w tym miejscu" jest lepsze, niż log mający 6000 linijek (bo nikt nie zauważy 6001)
	- A warningi to też statyczna analiza ;)

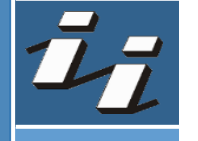

#### Dynamiczna analiza

- › Analizować można właściwie wszystko, co dzieje się z programem i *jego otoczeniem* podczas wykonania
- › Chyba częściej niż analiza statyczna, analiza dynamiczna bywa używana do badania oprogramowania, którego kod jest nieznany
	- Ale testowanie jest składnikiem analizy dynamicznej, więc to trochę kwestia nazewnictwa (testowanie – znane, analiza – nieznane)
- › Daje *rzeczywiste* wyniki, ale *bywa* czasochłonna i jest zależna od *reprezentatywności* badanego scenariusza
- › Aplikacja może być uruchamiana zarówno w środowisku realnym, jak i "zwirtualizowanym"

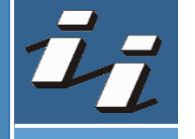

#### Dynamiczna analiza

- › Co można monitorować:
	- Użycie pamięci (+ wycieki)
	- Użycie *cache*

– ...

- Użycie procesora
- Wykorzystanie sieci
- Wykorzystanie dysku
- › Wykorzystanie tych danych do poprawy wydajności działania aplikacji jest nazywane *profilowaniem* (bo uzyskuje się informację o *profilu* wykonania – zarys "cech")

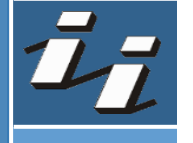

### Problemy profilowania

- › Profilować należy aplikację skompilowaną z optymalizacją
- › W efekcie relacja instrukcji wykonywanych do kodu może nie zawsze być czytelna
- › Profilowanie może samo zaburzać pomiar
	- Instrumentacja / symulacja
	- Próbkowanie
- › W systemach innych niż systemy czasu rzeczywistego pomiar czasu jest obarczony błędem
- › Wybór scenariusza do profilowania jest kluczowy

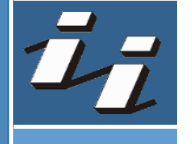

### Problemy profilowania "współczesne"

- › Procesor niekoniecznie jest "wąskim gardłem"
- > Współczesne programy wykorzystują wiele "zewnętrznych" zasobów i dostęp do nich może być tym "wąskim gardłem", a to czasem ciężko sprofilować
- › Współczesne architektury procesorów premiują optymalizację na poziomie ułożenia danych w pamięci bardziej niż optymalizację redukcji instrukcji/skoków
	- Oczywiście profilowanie może wskazać "wolną funkcję", ale przyczyna jej powolności może nie być oczywista
- › Ale nic nie daje takiej satysfakcji, jak po sesji pomiarów i poprawek osiąga się kilkudziesięcioprocentowe przyspieszenie :)

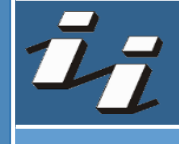

### Analiza aplikacji kiedy nie mamy aplikacji

- > Czyli co robić, jak klient napisał "program mi wybuchł"
- › Jeśli nie przygotowaliśmy się na to wcześniej, to mamy problem
- › Niektóre środowiska dają szansę, że być może będzie dostępny tzw. "*stack-trace*" (zrzut ścieżki wykonania kodu z momentu wystąpienia błędu krytycznego). O ile klient będzie wiedział, jak go zebrać.
- › Można przygotować program tak, by to generował, plus dołączał np. stan rejestrów procesora etc. (*core dump*, *death report*)
- › Ale wciąż prostym i popularnym rozwiązaniem jest *logowanie*

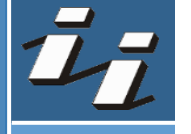

#### Logowanie wykonania aplikacji

- › Logowanie polega na umieszczaniu w określonych miejscach kodu instrukcji dodających do rejestru *(log)* informację, że dana linijka się wykonała
	- np. z datą, często z wiadomością czytelną dla człowieka, czy z jakimiś parametrami
- › Dobry system do logowania rozróżnia:
	- Poziom logowania (Fatal/Critical/Error/Warning/Info/Debug/Trace)
	- Źródło logowania (moduł systemu)
	- Punkt docelowy (*sink*, np. plik, czy rejestr systemu operacyjnego)
		- › Bardzo dobry system do logowania pozwala ustalać wiele *sinków* z różnymi filtrami

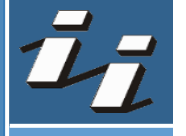

#### Logowanie

```
BOOST LOG TRIVIAL (trace) << "A trace severity message";
BOOST LOG TRIVIAL(debug) << "A debug severity message";
BOOST LOG TRIVIAL(info) << "An informational severity message";
BOOST LOG TRIVIAL (warning) << "A warning severity message";
BOOST LOG TRIVIAL (error) << "An error severity message";
BOOST LOG TRIVIAL (fatal) << "A fatal severity message";
```

```
if(logger.isDebugEnabled()){
    logger.debug("This is debug : " + parameter);
```

```
if(logger.isInfoEnabled()){
    logger.info("This is info : " + parameter);
```

```
logger.warn("This is warn : " + parameter);
logger.error("This is error : " + parameter);
logger.fatal("This is fatal : " + parameter);
```
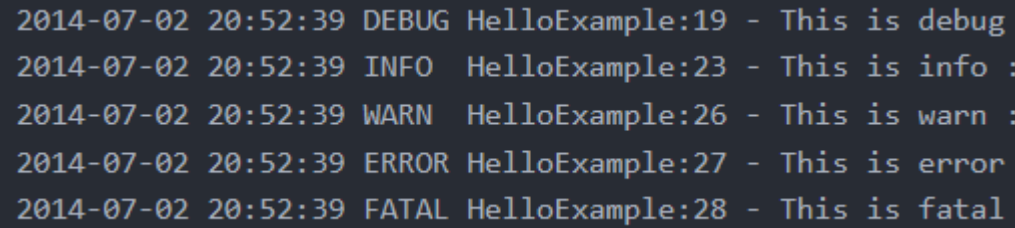

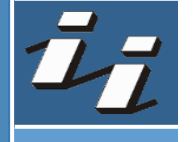

#### Problemy logowania

- › Można logować za dużo i log stanie się nieczytelny
- › Można logować za mało i log nie będzie miał dość informacji
- › Logowanie wpływa na wydajność
	- Bo dotyka I/O
	- Bo można zrobić

LOG(debug) << "Additional info: " << complexFunction();

#### › Logowanie może naruszać bezpieczeństwo

- LOG(debug) << "Success: " << user->name() << user->password();
- Albo po prostu zawierać błędy w bibliotece...
- › Trzeba myśleć o tym, czy log jest dla programistów, dla inżynierów wdrożeniowych czy dla "zwykłego" użytkownika

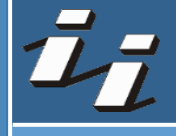

#### Logowanie - podsumowanie

- › Często traktowane przez niedoświadczonych programistów jako "taki printf do debugowania"
- › A to potężne narzędzie, tylko musi być traktowane tak samo poważnie, jak każdy inny aspekt tworzenia programu:
	- Szczegółowość wiadomości musi być określona
	- Zawartość informacji w wiadomości musi być przemyślana (samo *error...*)
	- Język musi być dopracowany dla odbiorcy
	- Użytkownik musi być w stanie przekazać logi
- $\rightarrow$  Jak zwykle nie ma nic za darmo, nie ma miejsc "o które można mniej dbać". A dobre logi ratują przed bezsennymi nocami :)

## Dziękuję za uwagę [Konrad.Grochowski@pw.edu.pl](mailto:Konrad.Grochowski@pw.edu.pl)

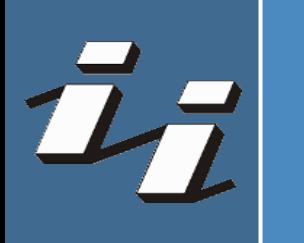